## Advanced Section #1: Linear Algebra and Hypothesis Testing

#### CS109A Introduction to Data Science Pavlos Protopapas, Kevin Rader and Chris Tanner

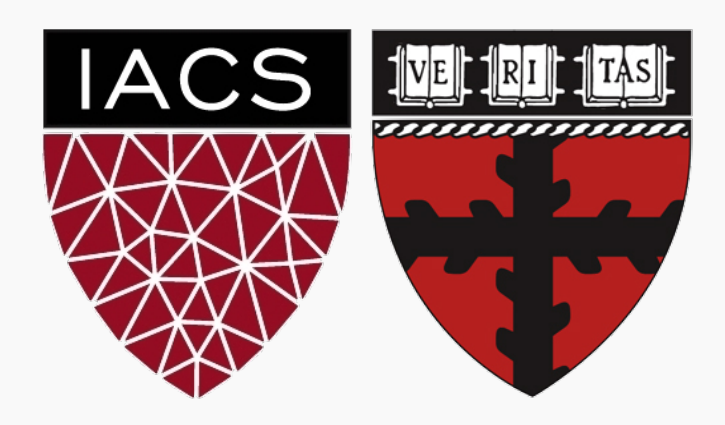

Presentation prepared by Will Claybaugh & Cecilia Garraffo for CS109A 2020 1

#### WARNING

This deck uses animations to focus attention and break apart complex concepts.

Either watch the section video or read the deck in Slide Show mode.

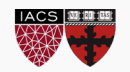

Today's topics: **Linear Algebra** (Math 21b, 8 weeks) **Maximum Likelihood Estimation** (Stat 111/211, 4 weeks) **Hypothesis Testing** (Stat 111/211, 4 weeks) Our time limit: 75 minutes

- We will move fast
- You are only expected to catch the big ideas
- Much of the deck is intended as notes
- We will recap the big ideas at the end of each section

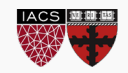

## **LINEAR ALGEBRA (THE HIGHLIGHTS)**

#### Interpreting the dot product

What does a dot product mean?

 $(1,5,2) \cdot (3,-2,4) = 1 \cdot (3) + 5 \cdot (-2) + 2 \cdot (4)$ 

- **Weighted sum**: We weight the entries of one vector by the entries of the other
	- Either vector can be seen as weights
	- Pick whichever is more convenient in your context
- **Measure of Length**: A vector dotted with itself gives the squared distance from (0,0,0) to the given point
	- $(1,5,2) \cdot (1,5,2) = 1 \cdot (1) + 5 \cdot (5) + 2 \cdot (2) = (1-0)^2 + (5-0)^2 + (2-0)^2 = 28$
	- $(1,5,2)$  thus has length  $\sqrt{28}$
- Measure of orthogonality: For vectors of fixed length,  $a \cdot b$  is biggest when a and b point are in the same direction, and zero when they are at a 90° angle

Figure credit CCSU

**Question**: how could we get a true measure of orthogonality (one that ignores length?)

 $a \cdot b / (||a|| \, ||b||) = a \cdot b / (\sqrt{a \cdot a} \sqrt{b \cdot b})$ 

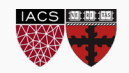

#### Product for Matrices

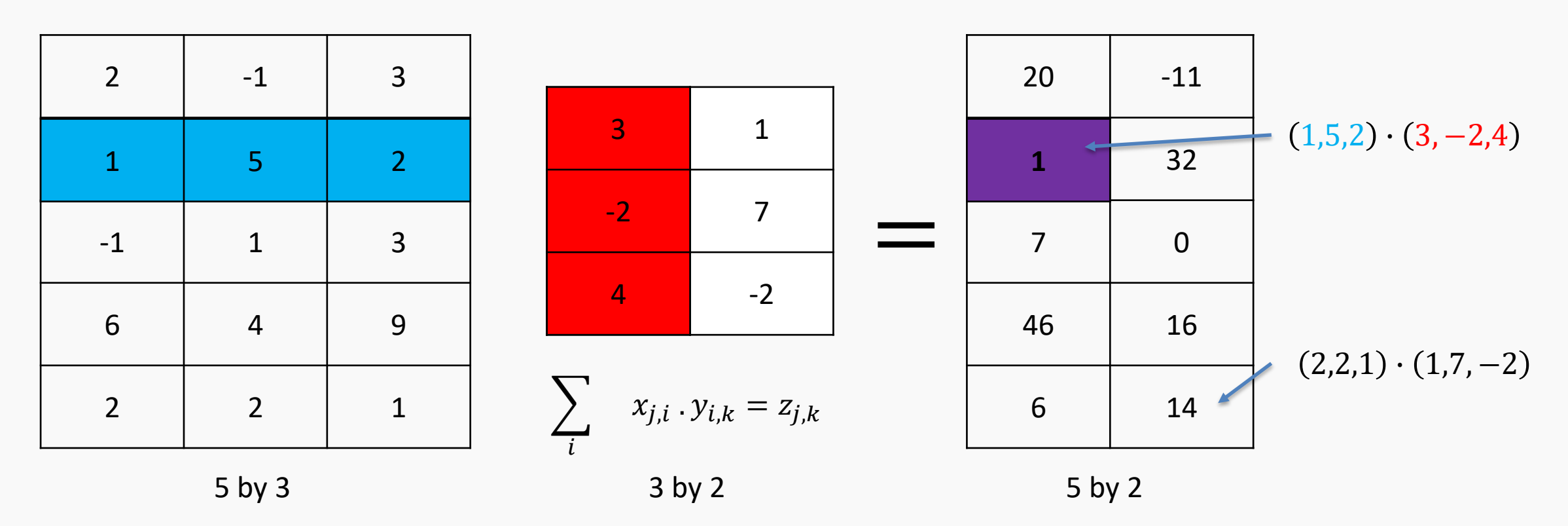

Matrix multiplication is a bunch of dot products

- In fact, it is every possible dot product, nicely organized
- Matrices being multiplied must have the shapes  $(n, m)x$   $(m, p)$  and the result is of size  $(n, p)$ 
	- (the middle dimensions have to match, and then drop out)

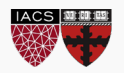

#### Column by Column

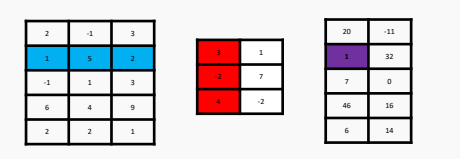

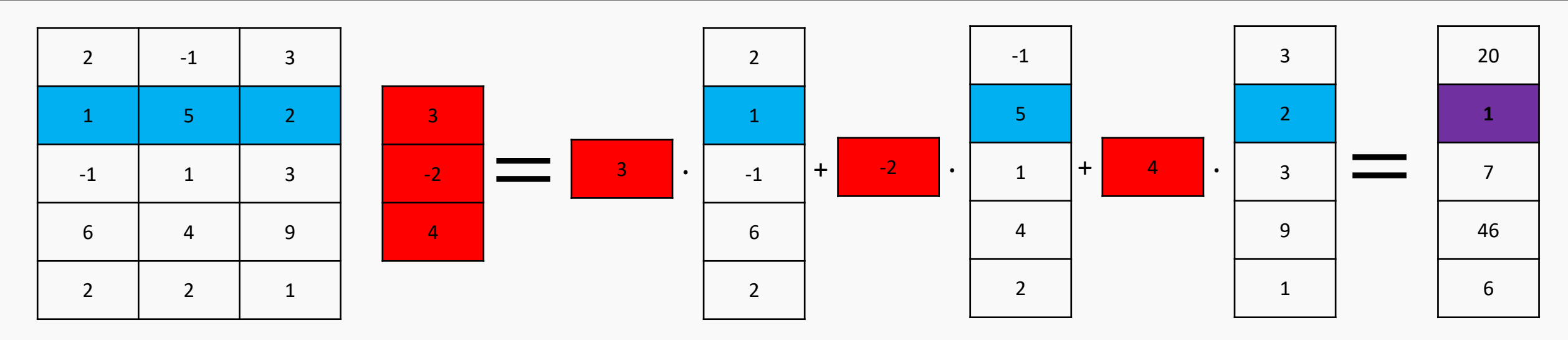

- Since matrix multiplication is a dot product, *we can think of it as a weighted sum*
	- We weight each column as specified, and sum them together
	- This produces the first column of the output
	- The second column of the output combines the same columns under different weights
- Rows?

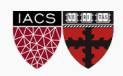

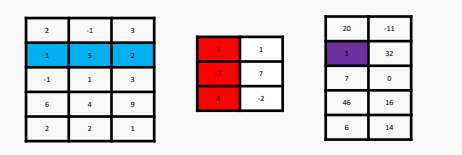

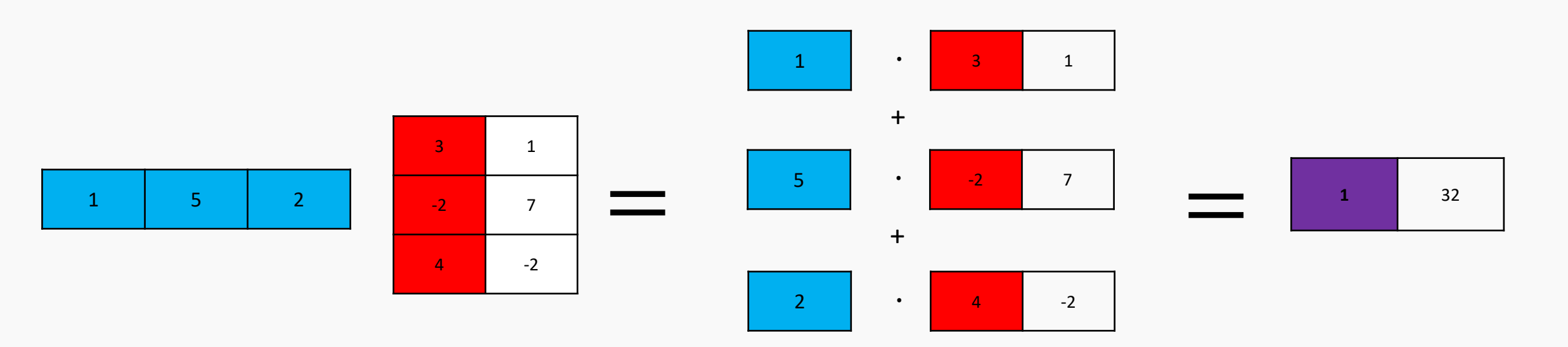

• Apply a row of A as weights on the rows of B to get a row of output

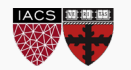

# Span

## **LINEAR ALGEBRA (THE HIGHLIGHTS)**

#### Span and Column Space

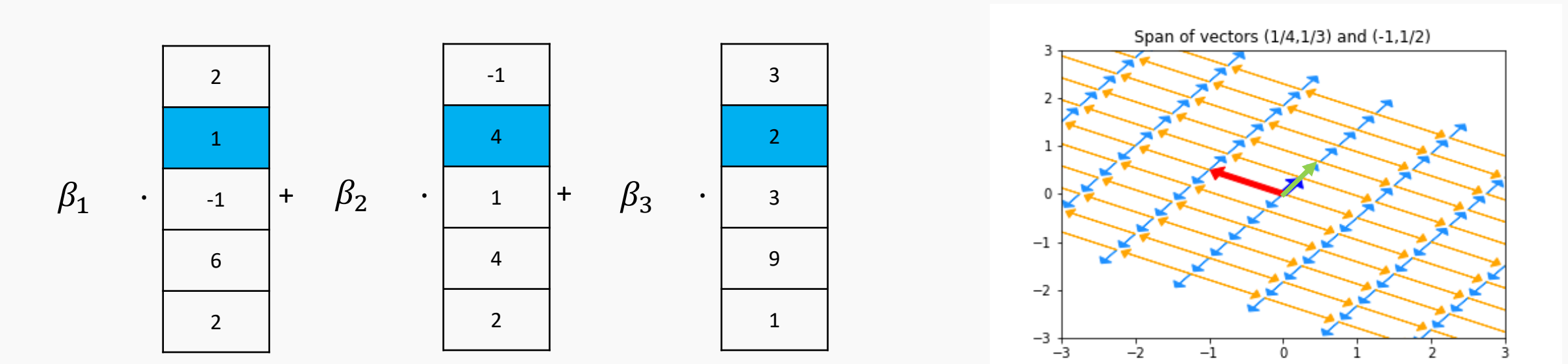

- **Span**: every possible linear combination of some vectors
	- If vectors are the columns of a matrix we call it the **column space** of that matrix
	- If vectors are the rows of a matrix it is the **row space** of that matrix
- Q: what is the span of  $\{(-2,3), (5,1)\}$ ? what is the span of  $\{(1/4,1/3), (1/2,2/3)\}$ ? What is the span of  $\{(1,2,3), (-2,-4,-6), (1,1,1)\}\$

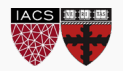

# Bases

## **LINEAR ALGEBRA (THE HIGHLIGHTS)**

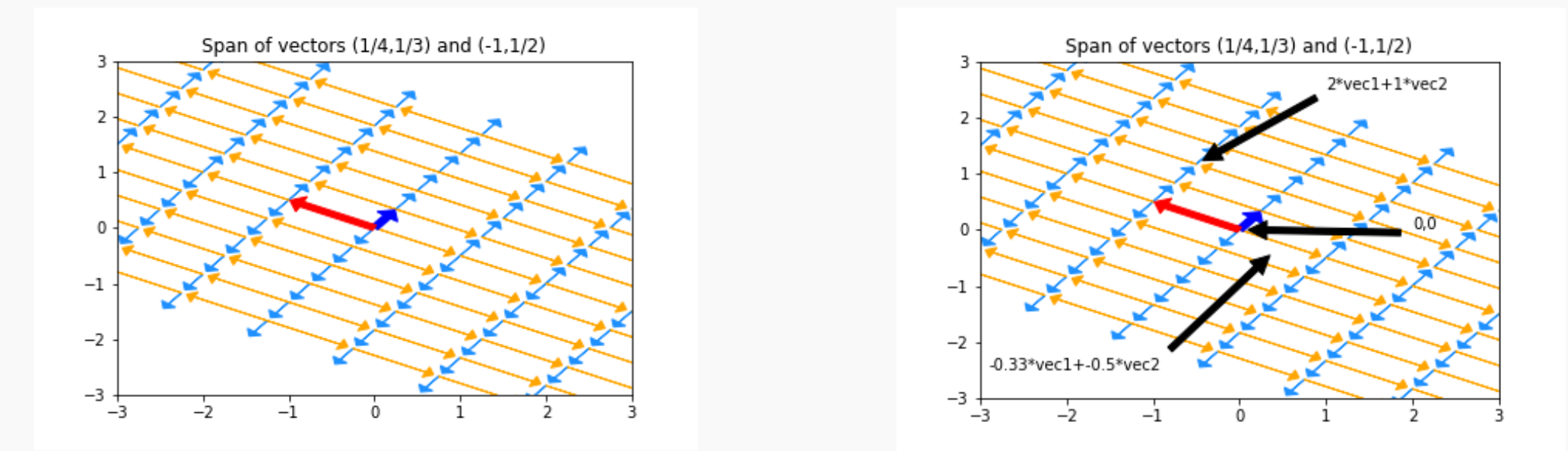

- Given a space, we'll often want to come up with a set of vectors that span it
- If we give a minimal set of vectors, we've found a **basis** for that space
- A basis is a coordinate system for a space
	- Any element in the space is a weighted sum of the basis elements
	- Each element has exactly one representation in the basis
- The same space can be viewed in any number of bases pick a good one

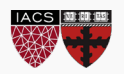

#### Function Bases

- Bases can be quite abstract:
	- Taylor polynomials express any analytic function in the infinite basis  $(1, x, x^2, x^3, \dots)$
	- The Fourier transform expresses many functions in a basis built on sines and cosines
	- Radial Basis Functions express functions in yet another basis
- In all cases, we get an 'address' for a particular function
	- In the Taylor basis,  $sin(x) = (0,1,0,\frac{1}{6},0,\frac{1}{120},...)$
- Bases become super important in feature engineering
	- y may depend on some transformation of x, but we only have x itself
	- We can include features  $(1, x, x^2, x^3, \dots)$  to approximate

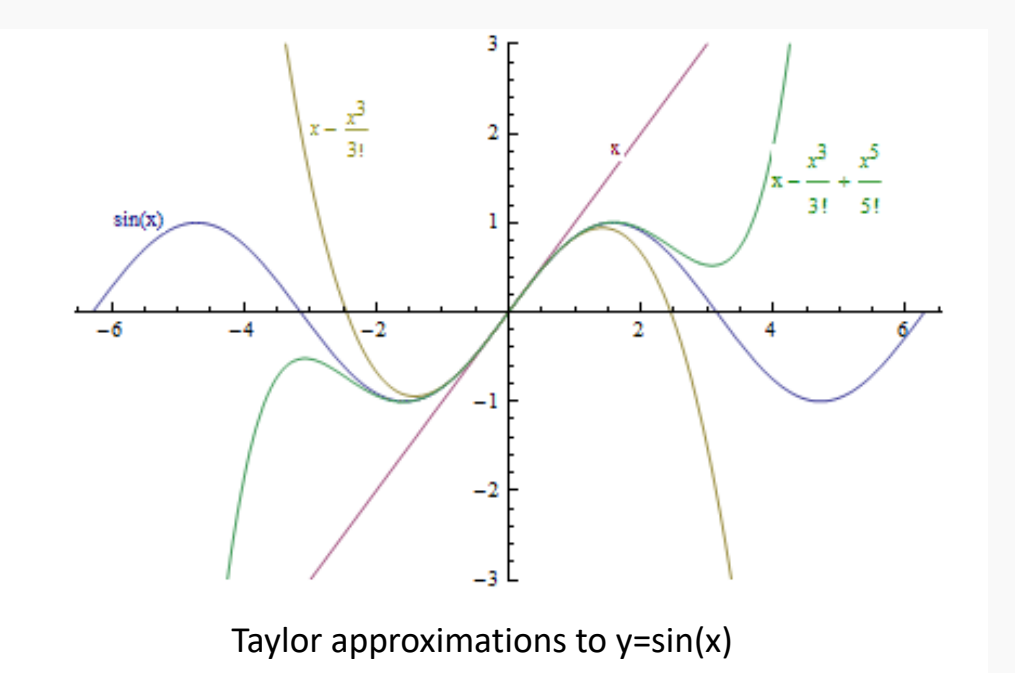

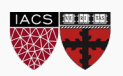

## Interpreting Transpose and Inverse

## **LINEAR ALGEBRA (THE HIGHLIGHTS)**

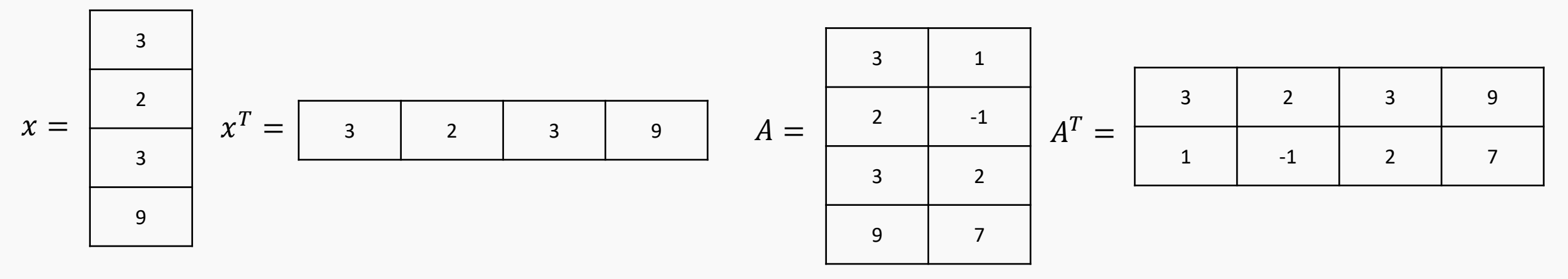

- Transposes switch columns and rows. Written  $A<sup>T</sup>$
- Better dot product notation:  $a \cdot b$  is often expressed as  $a^T b$

 $(n,1) \cdot (n,1)$  (1,n)  $(n,1) = (1,1)$ 

- Interpreting: The matrix multiplilcation  $AB$  is rows of A dotted with columns of B
	- $A^T B$  is *columns* of A dotted with columns of B
	- $AB^T$  is rows of A dotted with *rows* of B
- Transposes (sort of) distribute over multiplication and addition:

$$
(AB)^{T} = B^{T}A^{T} \qquad (A + B)^{T} = A^{T} + B^{T} \qquad (A^{T})^{T} = A
$$

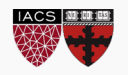

Algebraically,  $AA^{-1} = A^{-1}A = 1$ 

- Geometrically,  $A^{-1}$  writes an arbitrary point b in the coordinate system provided by the columns of
	- Proof (read this later):
	- Consider  $Ax = b$ . We're trying to find weights x that combine  $A'$ s columns to make  $b$
	- Solution  $x = A^{-1}b$  means that when  $A^{-1}$ multiplies a vector we get that vector's coordinates in A's basis
- Matrix inverses exist iff columns of the matrix form a basis
	- 1 Million other equivalents to invertibility: [Invertible Matrix Theorem](http://mathworld.wolfram.com/InvertibleMatrixTheorem.html)

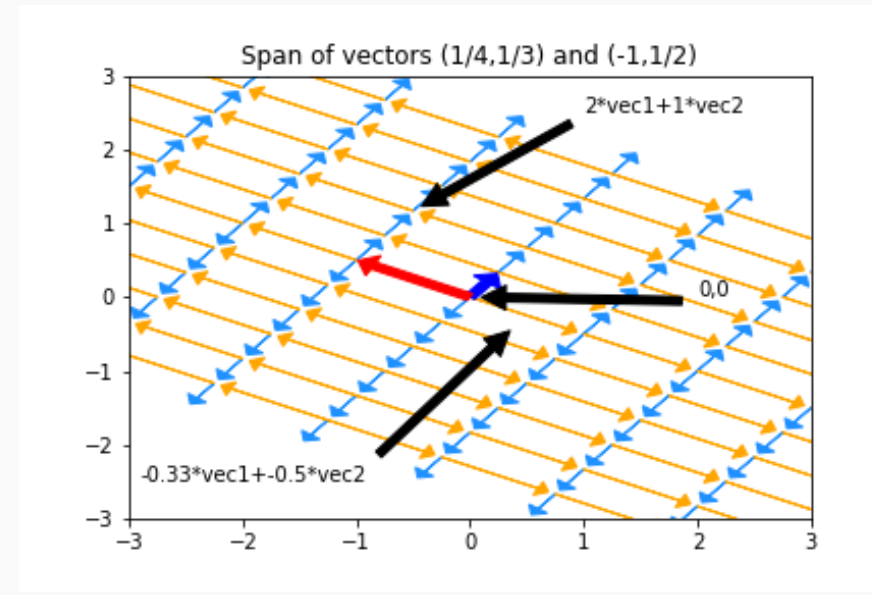

How do we write (-2,1) in this basis?

Just multiply  $A^{-1}$  by (-2,1)

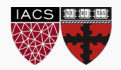

Eigenvalues and Eigenvectors

## **LINEAR ALGEBRA (THE HIGHLIGHTS)**

### **Eigenvalues**

- Sometimes, multiplying a vector by a matrix just scales the vector
	- The red vector's length triples
	- The orange vector's length halves
	- All other vectors point in new directions
- The vectors that simply stretch are called *eigenvectors*. The amount they stretch is their *eigenvalue*
	- Anything along the given axis is an eigenvector; Here, (-2,5) is an eigenvector so (-4,10) is too
	- We often pick the version with length 1
- When they exist, eigenvectors/eigenvalues can be used to understand what a matrix does

#### Original vectors:

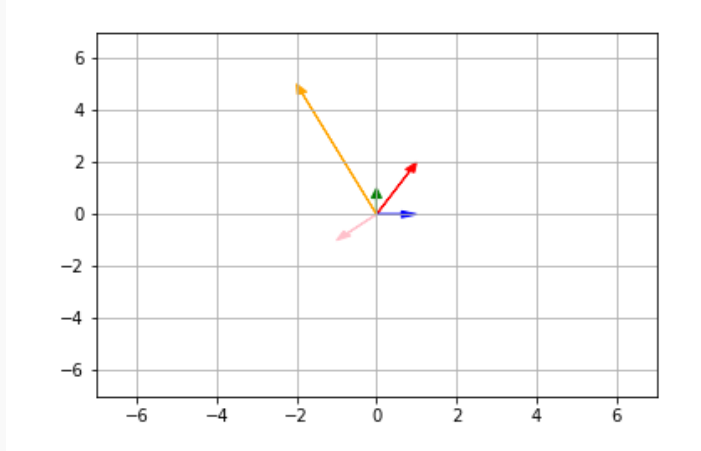

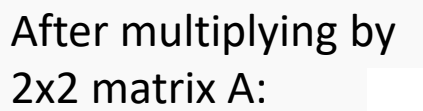

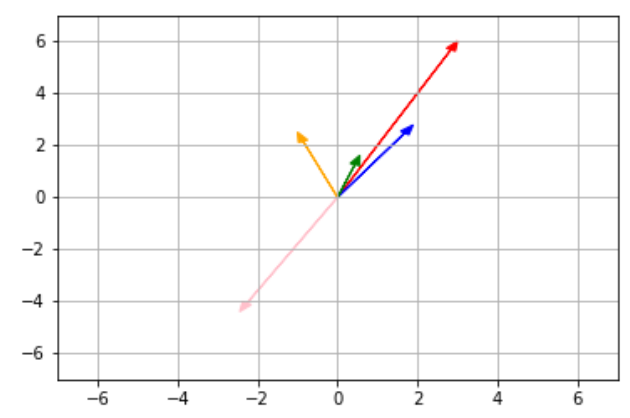

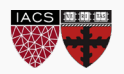

Warnings and Examples:

- Eigenvalues/Eigenvectors only apply to square matrices
- Eigenvalues may be 0 (indicating some axis is removed entirely)
- Eigenvalues may be complex numbers (indicating the matrix applies a rotation)
- Eigenvalues may be repeat, with one eigenvector per repetition (the matrix may scales some n-dimension subspace)
- Eigenvalues may repeat, with some eigenvectors missing (shears)
- If we have a full set of eigenvectors, we know everything about the given matrix S, and  $S = QDQ^{-1}$ 
	- Q's columns are eigenvectors, D is diagonal matrix of eigenvalues

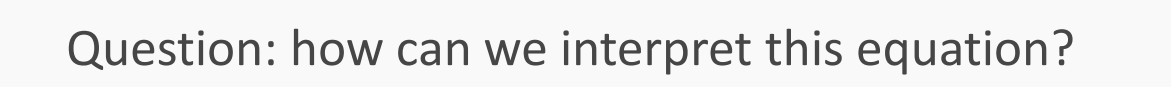

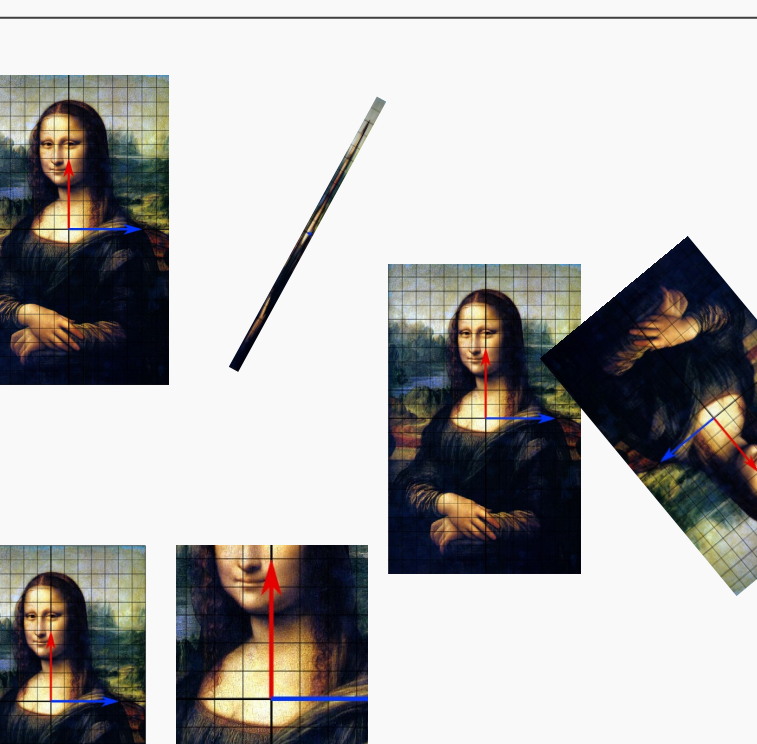

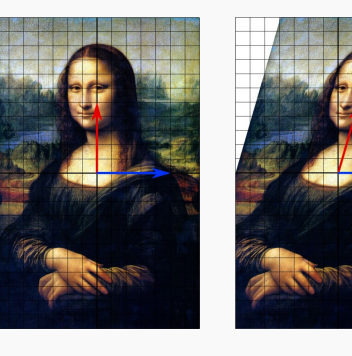

### Calculating Eigenvalues

- Eigenvalues can be found by:
	- **A computer program**
- But what if we need to do it on a blackboard?
	- The definition  $Ax = \lambda x$ 
		- This says that for special vectors x, multiplying by the matrix A is the same as just scaling by  $\lambda$  (x is then an eigenvector matching eigenvalue  $\lambda$ )
	- The equation det  $(A \lambda I_n) = 0$ 
		- $I_n$  is the n by n identity matrix of size n by n. In effect, we subtract lambda from the diagonal of A
		- Determinants are tedious to write out, but this produces a polynomial in  $\lambda$  which can be solved to find eigenvalues

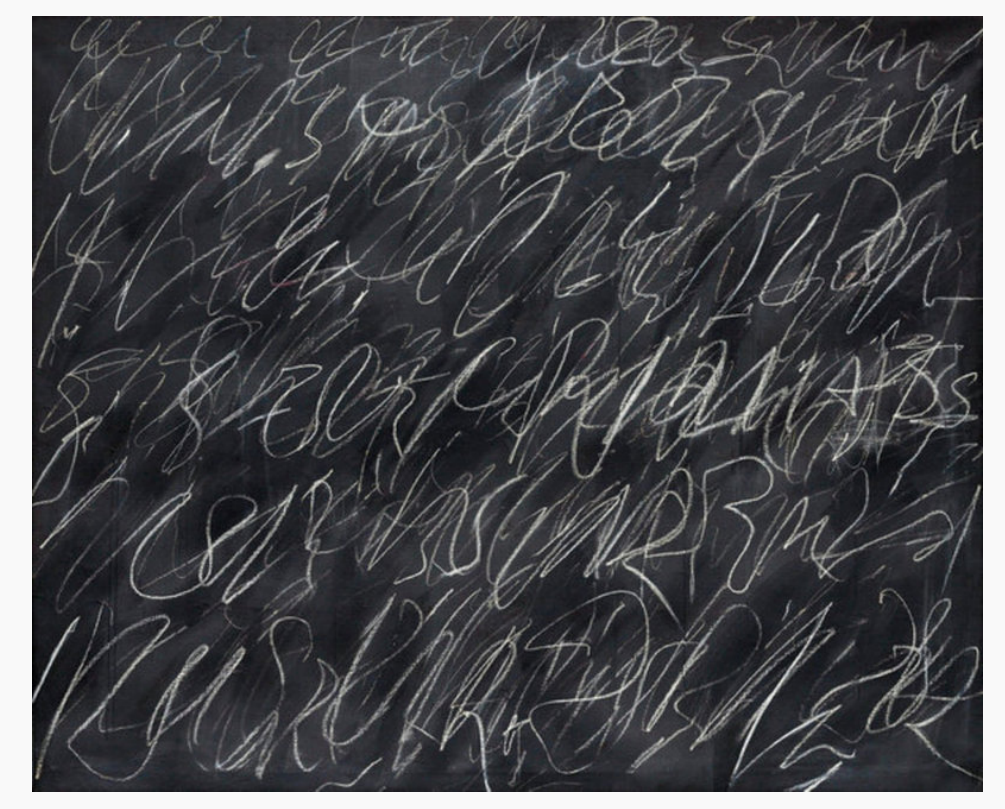

Eigenvectors matching known eigenvalues can be found by solving  $(A - \lambda I_n)x = 0$  for x

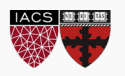

Matrix Decomposition

## **LINEAR ALGEBRA (THE HIGHLIGHTS)**

- **Eigenvalue Decomposition**: Some square matrices can be decomposed into scalings along particular axes
	- Symbolically:  $S = QDQ^{-1}$ ; *D diagonal matrix of eigenvalues; Q made up of eigenvectors, but possibly wild (unless S was symmetric; then Q is orthonormal)*
- **Polar Decomposition**: Every matrix M can be expressed as a rotation (which may introduce or remove dimensions) and a stretch
	- Symbolically: M = UP or M=PU; *P positive semi-definite, U's columns orthonormal*
- **Singular Value Decomposition**: Every matrix M can be decomposed into a rotation in the original space, a scaling, and a rotation in the final space
	- Symbolically:  $M = U\Sigma V^T$ ; U and V orthonormal,  $\Sigma$  diagonal (though not square)

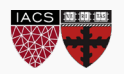

#### Where we've been

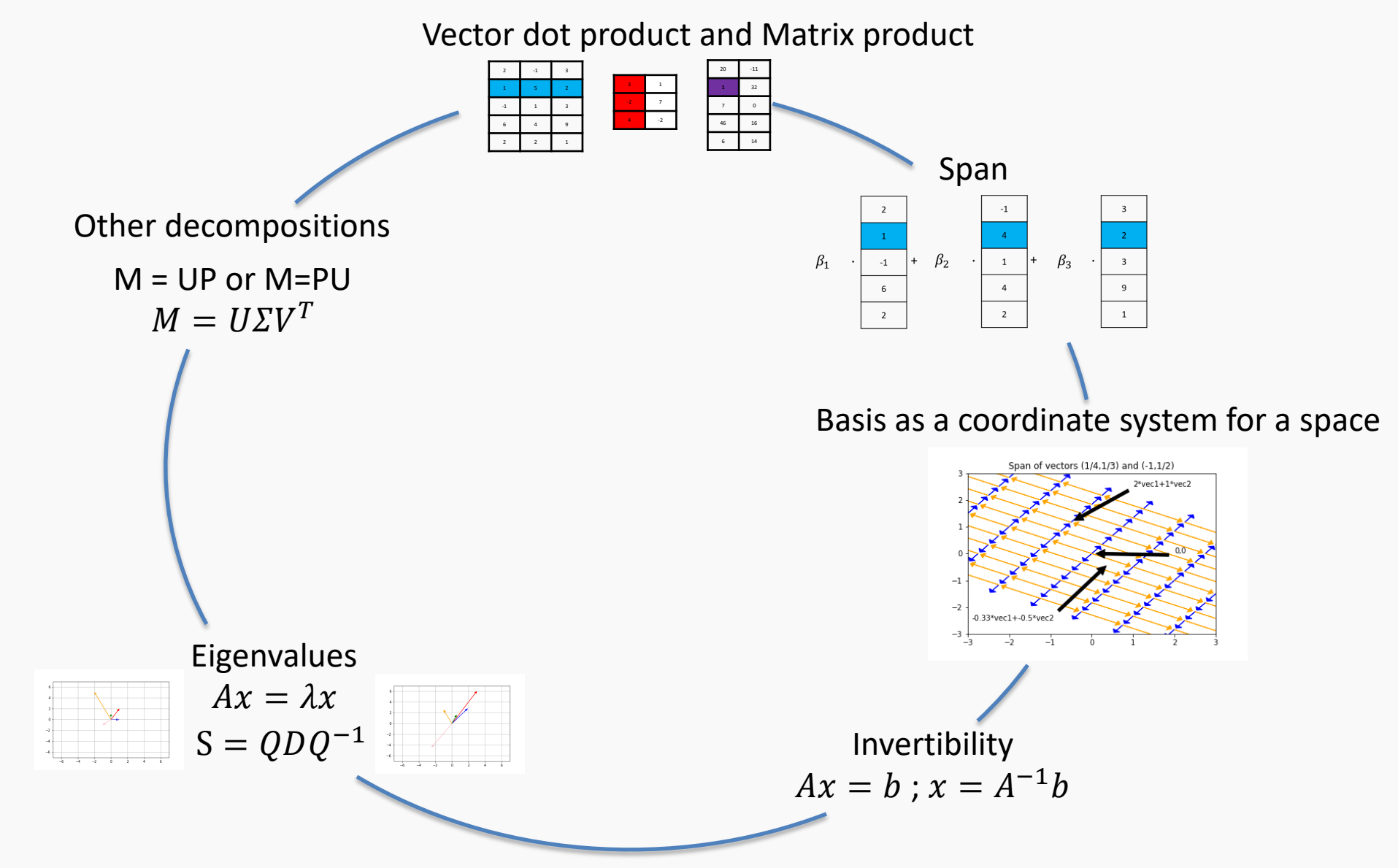

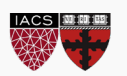

CS109A, PROTOPAPAS, RADER

• What about all the facts about inverses and dot products I've forgotten since undergrad? [*[Matrix Cookbook](https://www.math.uwaterloo.ca/%7Ehwolkowi/matrixcookbook.pdf)*] [*[Linear Algebra Formulas](http://www.cs.cmu.edu/%7Ejingx/docs/linearalgebra.pdf)*]

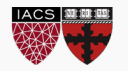

## **LINEAR ALGEBRA (SUMMARY)**

- **Matrix multiplication**: every dot product between rows of A and columns of B
	- Important special case: a matrix times a vector is a weighted sum of the matrix columns
- **Dot products** measure similarity between two vectors: 0 is extremely un-alike, bigger is pointing in the same direction and/or longer
	- Alternatively, a dot product is a weighted sum
- **Bases**: a coordinate system for some space. Everything in the space has a unique address
- **Matrix Factorization**: all matrices are rotations and stretches. We can decompose 'rotation and stretch' in different ways
	- Sometimes, re-writing a matrix into factors helps us with algebra
- **Matrix Inverses** don't always exist. The 'stretch' part may collapse a dimension.  $M^{-1}$  can be thought of as the matrix that expresses a given point in terms of columns of M
- **Span and Row/Column Space:** every weighted sum of given vectors
- **Linear (In)Dependence** is just "can some vector in the collection be represented as a weighted sum of the others" if not, vectors are Linearly Independent

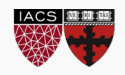

## **LINEAR REGRESSION**

• In linear regression, we're trying to write our response data y as a linear function of our [augmented] features X

$$
response = \beta_1 feature_1 + \beta_2 feature_2 + \beta_3 feature_3 + \dots
$$
  

$$
\hat{y} = X\beta
$$

• Our response isn't necessarily a linear function of our features, so we instead find betas that produce a column  $\hat{y}$  that is as close as possible to  $y$  (in Euclidean distance):  $(y - \hat{y})$ 

$$
\min_{\beta} \sqrt{(y - \hat{y})^T (y - \hat{y})} = \min_{\beta} \sqrt{(y - X\beta)^T (y - X\beta)}
$$

- Goal: find that the optimal  $\beta = (X^T X)^{-1} X^T y$
- Steps:
	- 1. Drop the sqrt [why is that legal?]
	- 2. Distribute the transpose
	- 3. Distribute/FOIL all terms
	- 4. Take the derivative with respect to  $\beta$  (Matrix Cookbook (69) and (81): derivative of  $\beta^T a$  is  $a^T$ , ...)
	- 5. Simplify and solve for beta

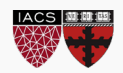

$$
\hat{\beta} = (X^T X)^{-1} X^T y
$$

• The best possible betas,  $\hat{\beta} = (X^T X)^{-1} X^T y$  can be viewed in two parts:

- Numerator  $(X^T y)$ : columns of X dotted with (the) column of y; how related are the feature vectors and y?
- Denominator  $(X^T X)$ : columns of X dotted with columns of X; how related are the different features?
- Roughly, our solution assigns big values to features that predict y, but punishes features that are similar to (combinations of) other features
- Bad things happen if  $X^T X$  is uninvertible (or nearly so)

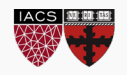

#### Interpreting LR: Geometry

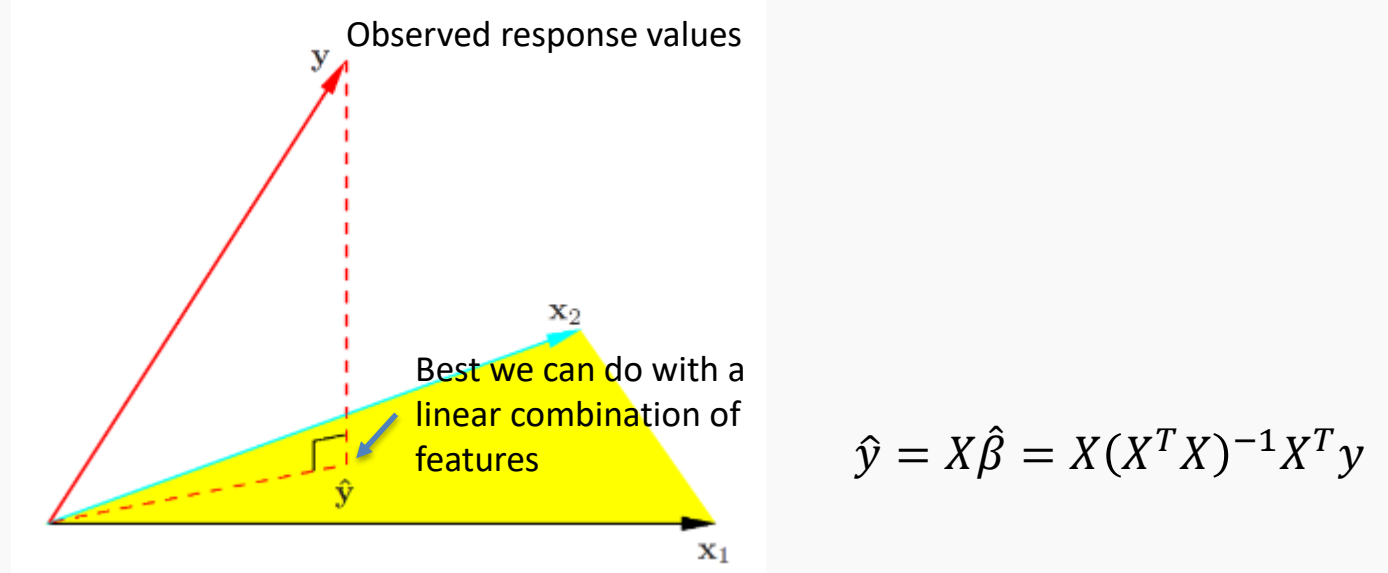

- The only points that CAN be expressed as  $X\beta$  are those in the span/column space of X.
	- By minimizing distance, we're finding the point in the column space that is closest to the actual y vector
- The point  $X\hat{\beta}$  is the *projection* of the observed y values onto the things linear regression can express
- Warnings:
	- Adding more columns (features) can only make the span bigger and the fit better
	- If some features are very similar, results will be unstable

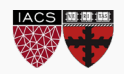

$$
\hat{\beta} = (X^T X)^{-1} X^T y
$$

What if we we want to know more about how the data was generated? More interpretability. We would like to know not only the optimal  $\hat{\beta}$  but their error bars. How good are other sets of  $\hat{\beta}$ .

If need to make a few assumptions:

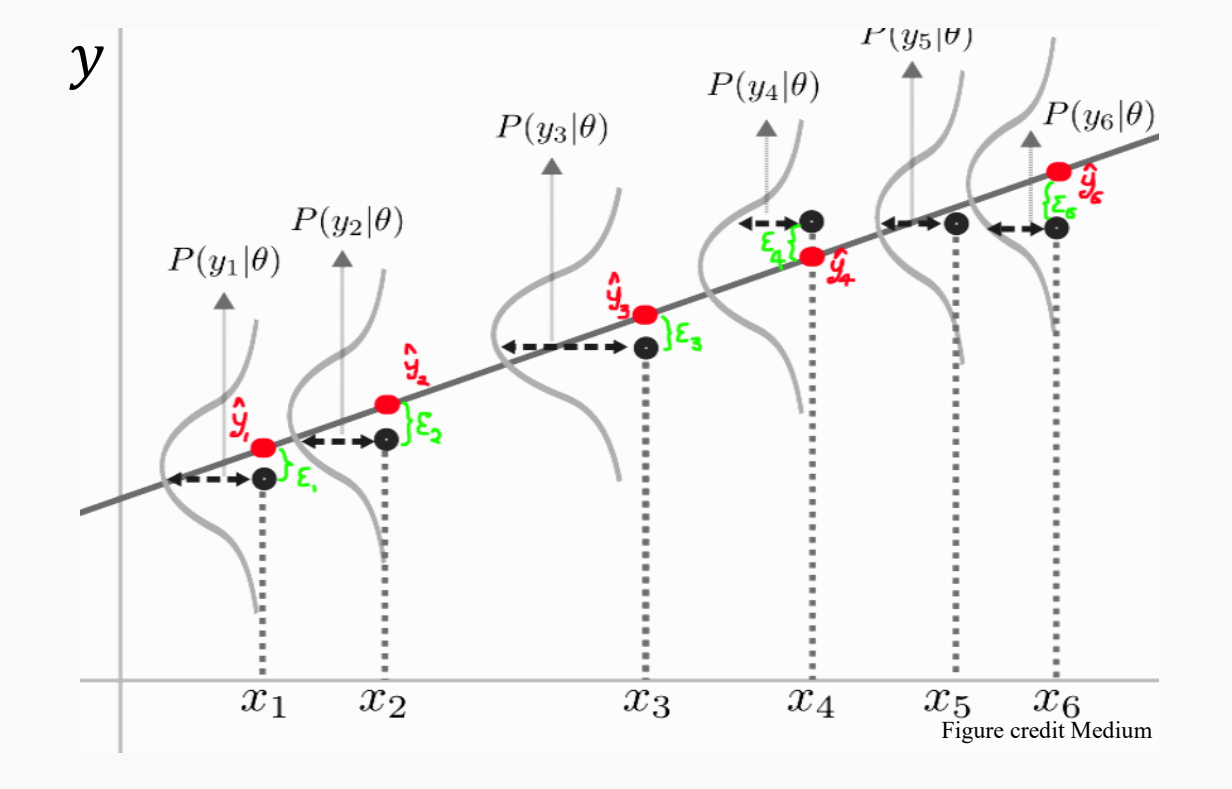

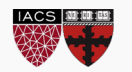

Likelihood function:

$$
P(Y=y|X, \beta, \sigma^2) = N(X|\beta, \sigma^2 I_n) = \frac{1}{\sqrt{2\pi(\sigma^2 I_n)}} e^{-\frac{1}{2}(y - X|\beta)^T(y - X|\beta)}.
$$

Optimal β:

$$
\hat{\beta} = (X^T X)^{-1} X^T y
$$

Optimal  $σ<sup>2</sup>$ :

 $\sigma^2 =$ residuals under optimal  $\beta$ number of observations -number of features

This allows us to attach error bars to our parameter estimates

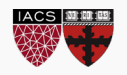

CS109A, PROTOPAPAS, RADER

- LR offers a closed form solution for the optimal parameters  $\beta$
- By making assumptions about where the data came from, we get richer statements from our model
- A likelihood function tells us how likely any given data set is under our model and for a set of parameters.
- MLE finds the parameters that maximize is, making our data as likely as possible
- Finding the MLE can be hard, sometimes possible via calculus, often requires computer code… depending on our assumptions.

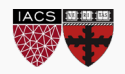

## **STATISTICS: HYPOTHESIS TESTING**

OR: WHAT PARAMETERS EXPLAIN THE DATA

#### Inaccessible Truth

- We can only rule models out.
- It's impossible to prove a model is correct
	- Can you prove increasing a parameter by .0000001% is incorrect?

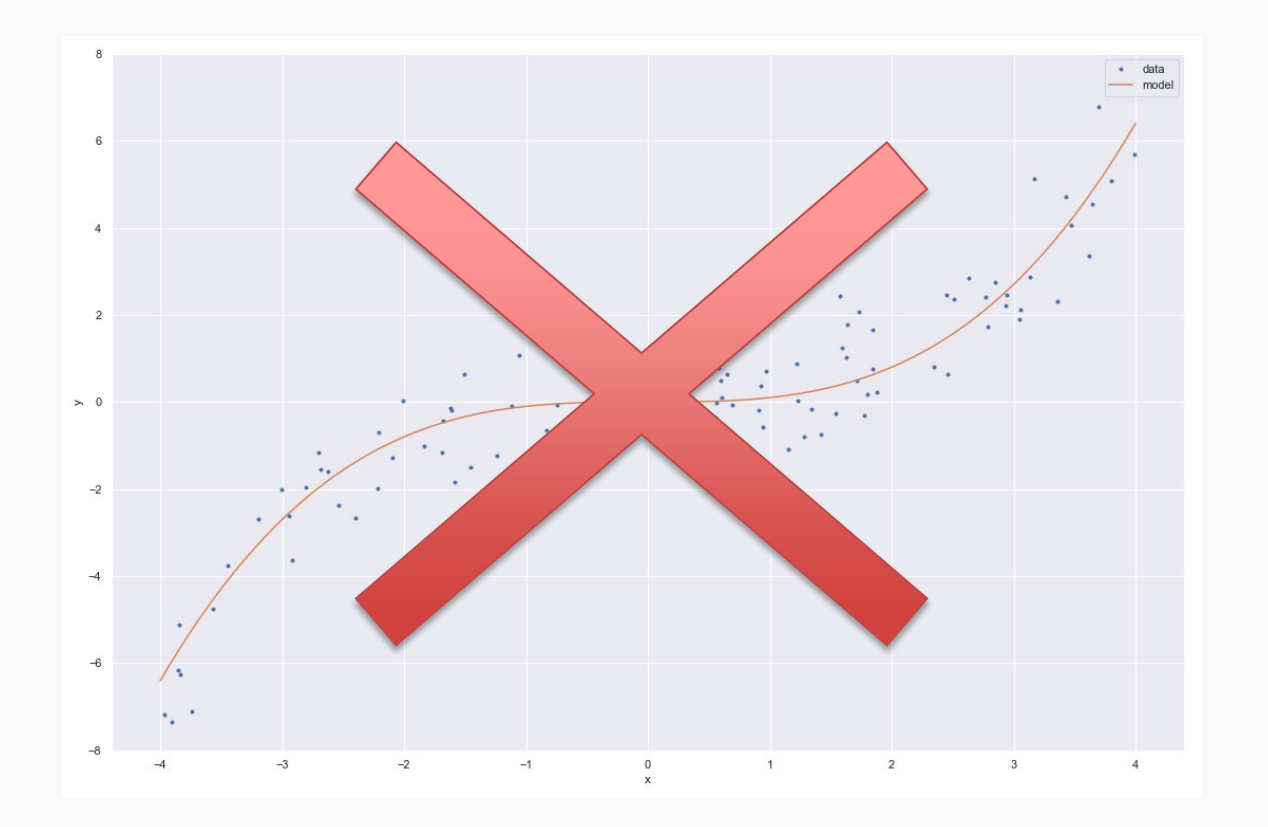

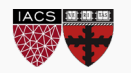

#### Model Rejection

- Important: a 'model' is a (probabilistic) story about how the data came to be, complete with *specified values of every parameter.*
	- The model could produce many possible datasets
	- We only have one observed dataset
- How can we tell if a model is wrong?
	- If the model is unlikely to reproduce the aspects of the data that we care about and observe, it has to go
	- Therefore, we have some real-number summary of the dataset (a 'statistic') by which we'll compare model-generated datasets and our observed dataset
	- If the statistics produced by the model are clearly different than the one from the real data, we reject the model

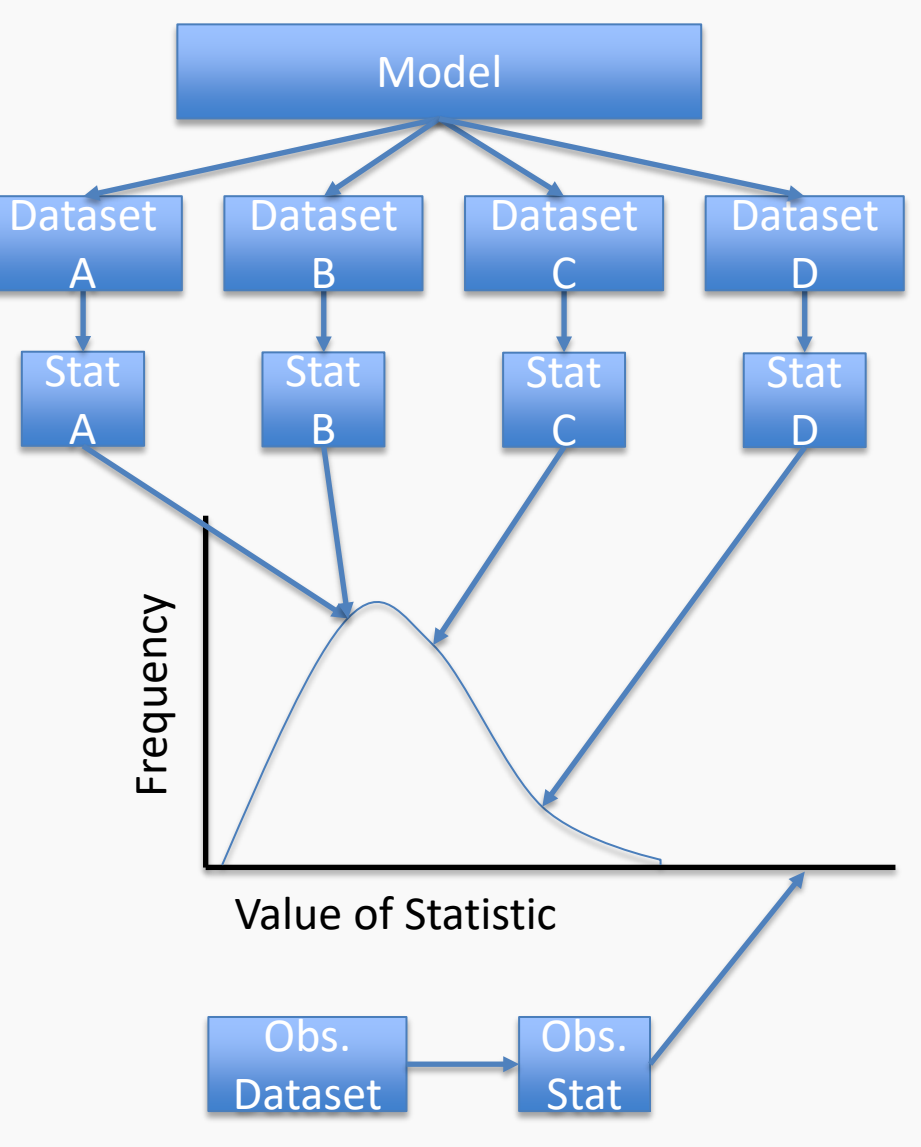

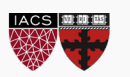

#### Recap: How to understand any statistical test

- A statistical test typically specifies:
	- 1. A 'hypothesized' (probabilistic) data generating process
	- 2. A summary we'll use to compress/summarize a dataset

(*Jargon: the null hypothesis*) (*Jargon: a statistic*)

- 3. A rule for comparing the observed and the simulated summaries
- Example: *t*-test
	- 1. The *y* data are generated via the estimated line/plane, plus Normal(0,  $\sigma^2$ ) noise, EXCEPT a particular coefficient is assumed to actually be zero!
	- 2. The coefficient we'd calculate for that dataset (minus 0), over the SE of the coefficient

*t* statistic = 
$$
\frac{\widehat{\beta}_{\text{observed}} - 0}{\widehat{SE}(\widehat{\beta}_{\text{observed}})}
$$

3. Declare the model bad if the observed result is in the top/bottom  $\alpha/2$  of simulated results (commonly top/bottom 2.5%)

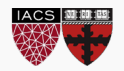

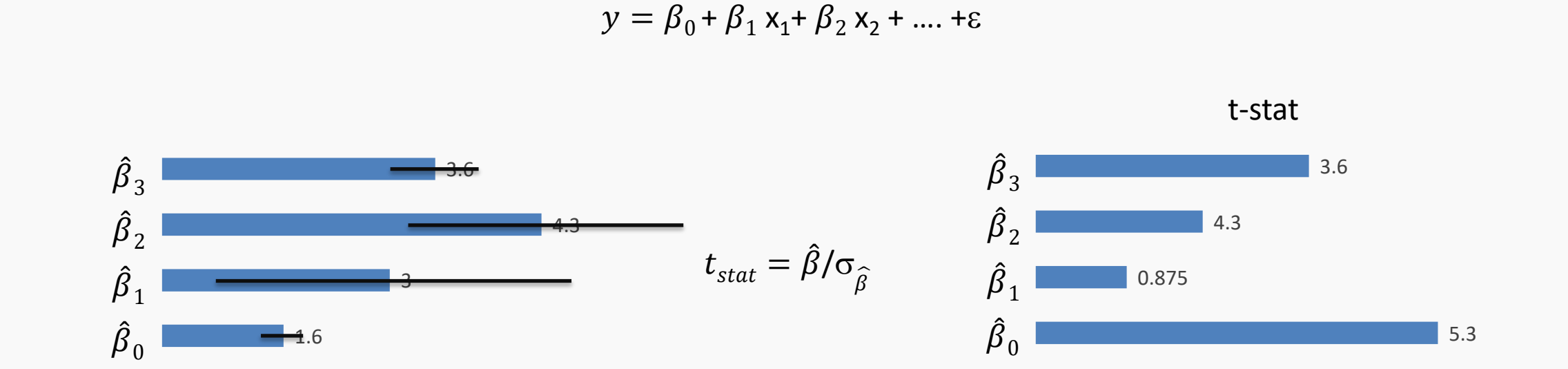

How do we interpret this? We know the relative parameter dependence, but how good is good enough? Which of these features really matter?

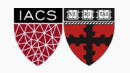

Walkthrough:

- We set a particular  $\beta$  (or set of  $\beta$ 's) we care about to zero (call them  $\beta_{null}$ ).
- We simulate 10,000 new datasets using  $\beta_{null}$ as truth.
- In each of the 10,000 datasets, fit a regression against *X* and plot the values of the  $\beta$  we care about (the one we set to zero).
	- Plotting the *t* statistic in each simulation is a little nicer
- The *t* statistic calculated from the observed data was 17.8. *Do we think the proposed model generated our data*?

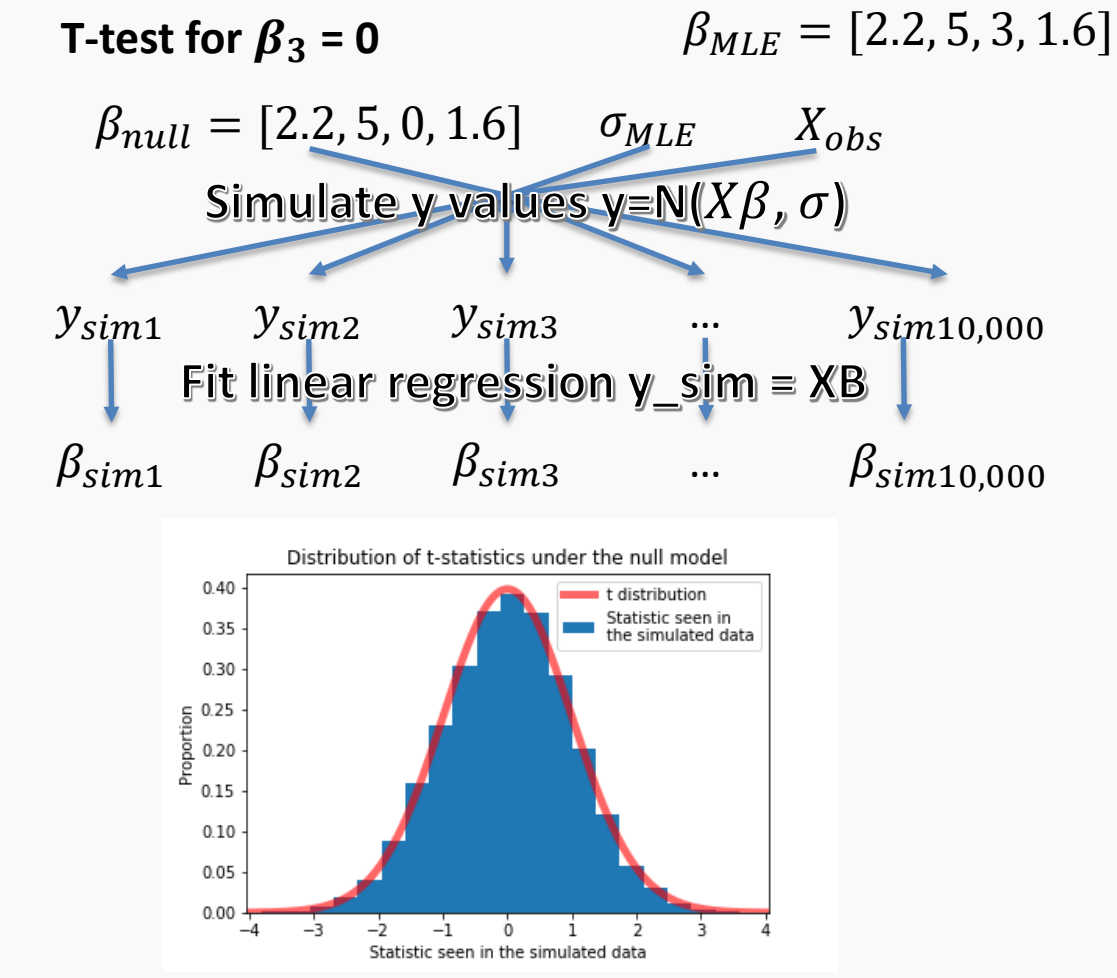

• One more thing: Amazingly, 'Student' knew what results we'd get from the simulation.

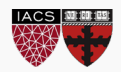

The t-test

$$
\hat{y} = \hat{\beta}_0 + \hat{\beta}_1 x_1 + \hat{\beta}_2 x_2 + \dots + \varepsilon
$$

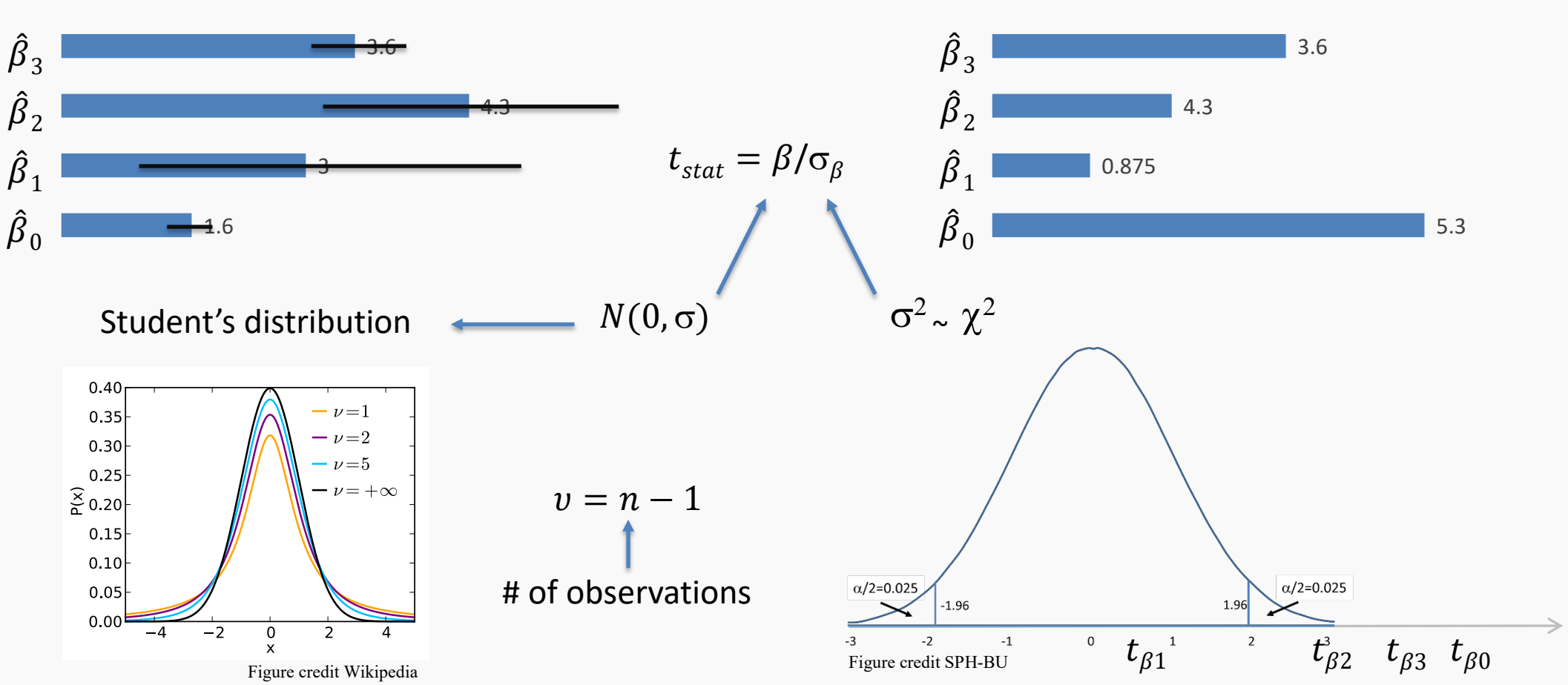

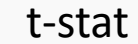

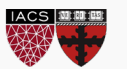

#### The Value of Assumptions

- Student's clever set-up let's us skip the simulation
- In fact, all classical tests are built around working out what distribution the results will follow, without simulating
	- Student's work lets us take *infinite* samples at almost no cost
- These shortcuts were *vital* before computers, and are still important today
	- Even so, via simulation we're freer to test and reject more diverse models and use wilder summaries
	- However, the summaries and rules we choose still require thought: some are *much* better than others

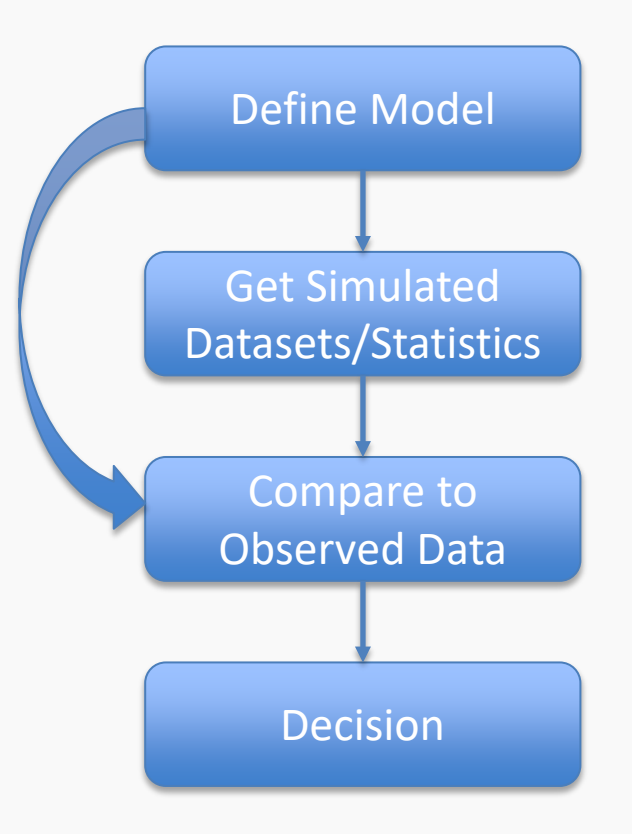

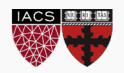

#### p-values

- Hypothesis (model) testing leads to comparing a distribution against a specific value
- $\alpha$  is the significance level: the probability to make a mistake by rejecting the null hypothesis
- A natural way to summarize: report what percentage of results are more extreme than the observed data
	- Basically, could the model frequently produce data that looks like ours?
- This is the p value: p=0.031 means that your observed data is in the top 3.1% of extreme results under this model (using our statistic)
	- There is some ambiguity about what 'extreme' should mean

Jargon: **p-values** are "the probability, assuming the null model is true, of seeing a value of [your statistic] as extreme or more extreme than what was seen in the observed data"

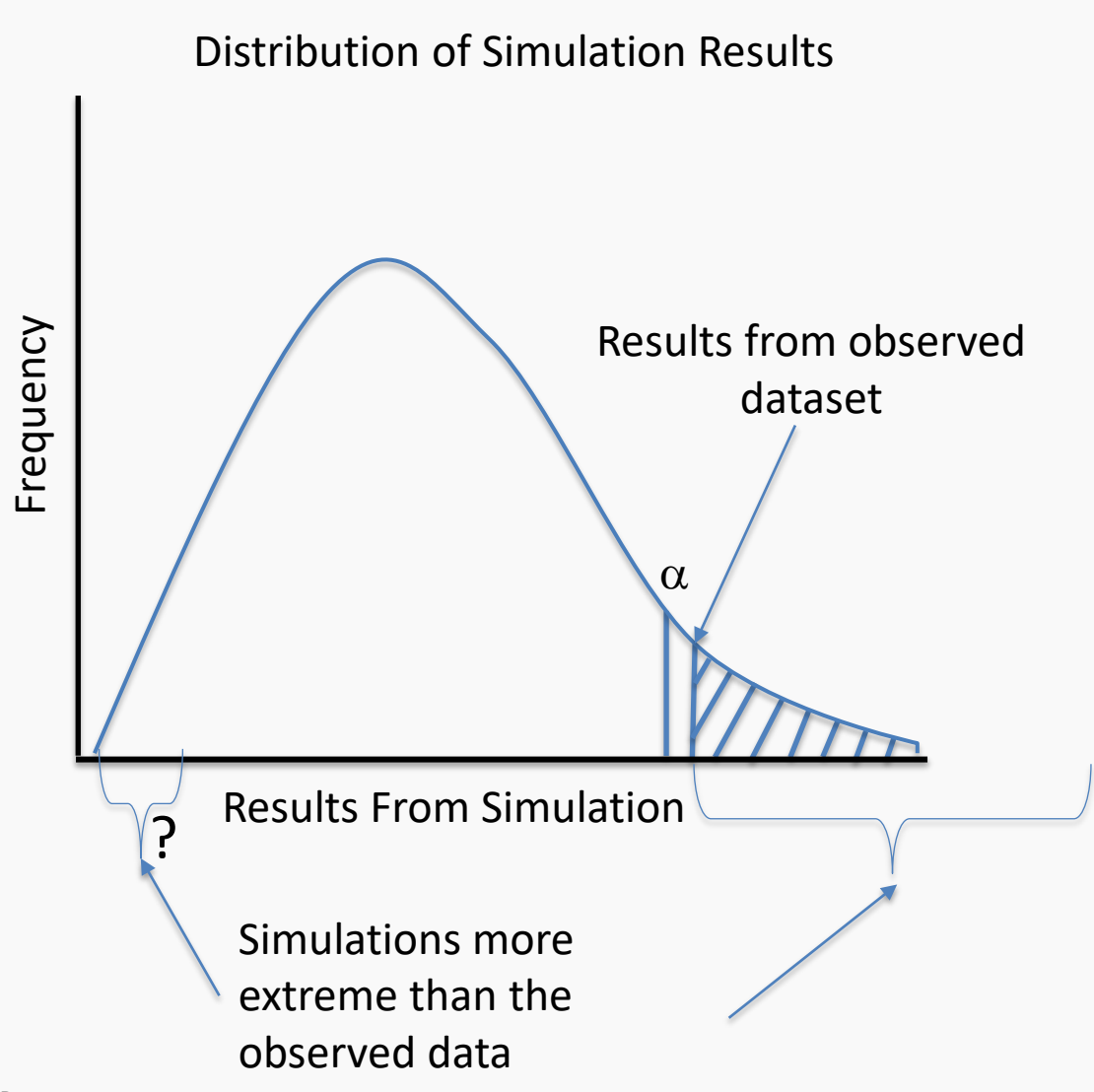

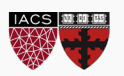

- p values are just one possible measure of the evidence against a model
- Rejecting a model when p<threshold is only one possible decision rule
- **Even if the null model is exactly true, 5% of the time, we'll get a dataset with p<.05**
	- p<.05 doesn't *prove* the null model is wrong, it just suggests it.
	- It does mean that anyone who wants to believe in the null must explain with why something unlikely happened

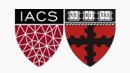

- We can't rule models in (it's difficult); we can only rule them out (much easier)
- We rule models out when the data they produce is different from the observed data
	- We pick a particular candidate (null) model
	- A statistic summarizes the simulated and observed datasets
	- We compare the statistic on the observed data to the [simulated or theoretical] *sampling distribution* of statistics the null model produces
	- We rule out the null model if the observed data doesn't seem to come from the model (disagrees with the sampling distribution).
- A p value summarizes the level of evidence against a particular null
	- "The observed data are in the top 1% of results produced by this model… what's more reasonable: we got lucky, or the model was wrong?

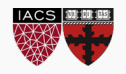

## **STATISTICS: HYPOTHESIS TESTING**

CONFIDENCE INTERVALS AND COMPOSITE HYPOTHESES

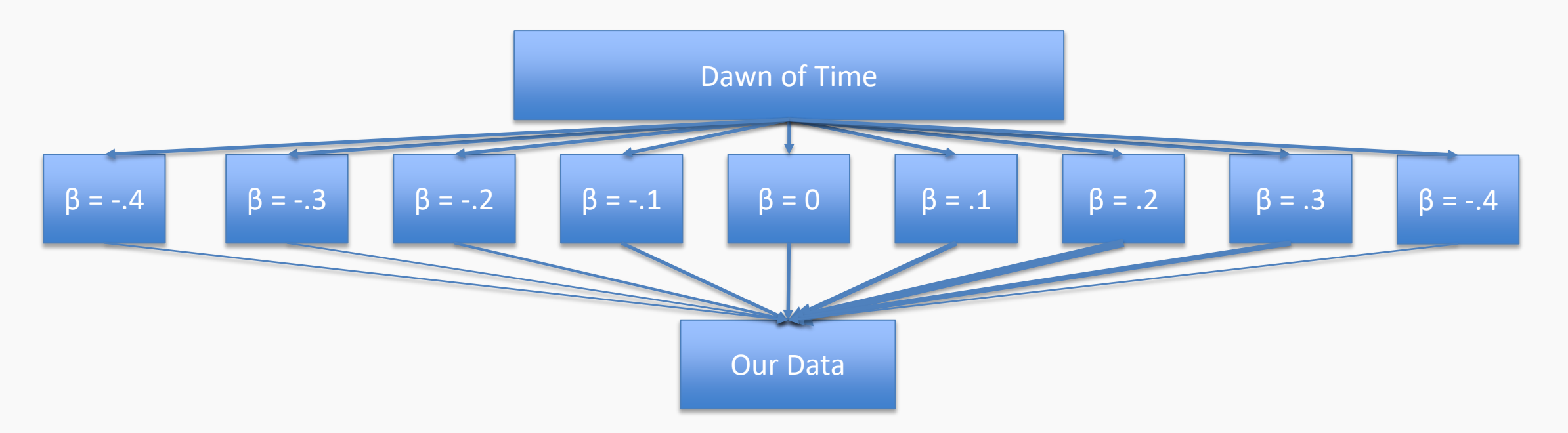

- Let's talk about what we just did
	- That t-test was ONLY testing the model where the coefficient in question is set to zero
	- Ruling out this model makes it more likely that other models are true, but doesn't tell us which ones
	- If the null is  $\beta = 0$ , getting p<.05 only rules out THAT ONE model
- When *would* it make sense to stop after ruling out  $β = 0$ , without testing  $β = .1?$

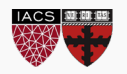

#### Composite Hypotheses: Multiple Models

- Often, we're interested in trying out more than one candidate model
	- E.g. Can we disprove all models with a negative value of beta?
	- This amounts to simulating data from each of those models (but there are infinitely many…)
- Sometimes, ruling out the nearest model is enough; we know that the other models have to be worse
- If a method claims it can test  $\theta$ <0, this is how

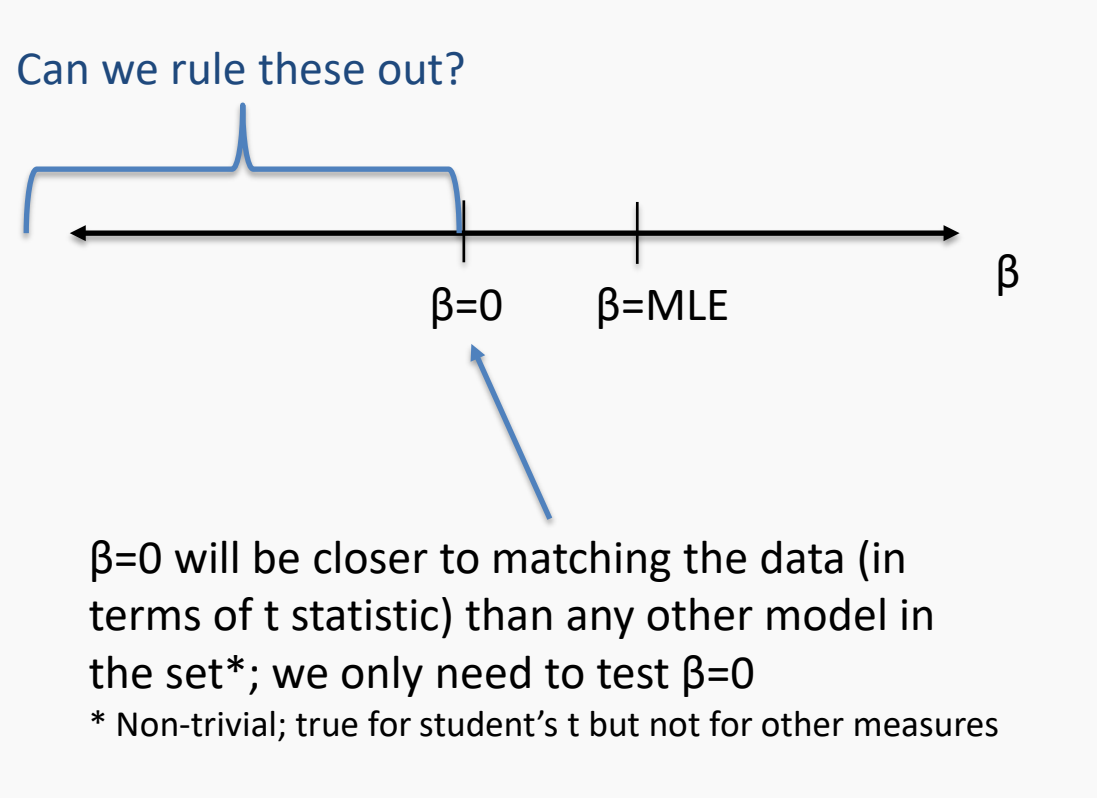

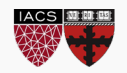

#### THE Null vs A Null

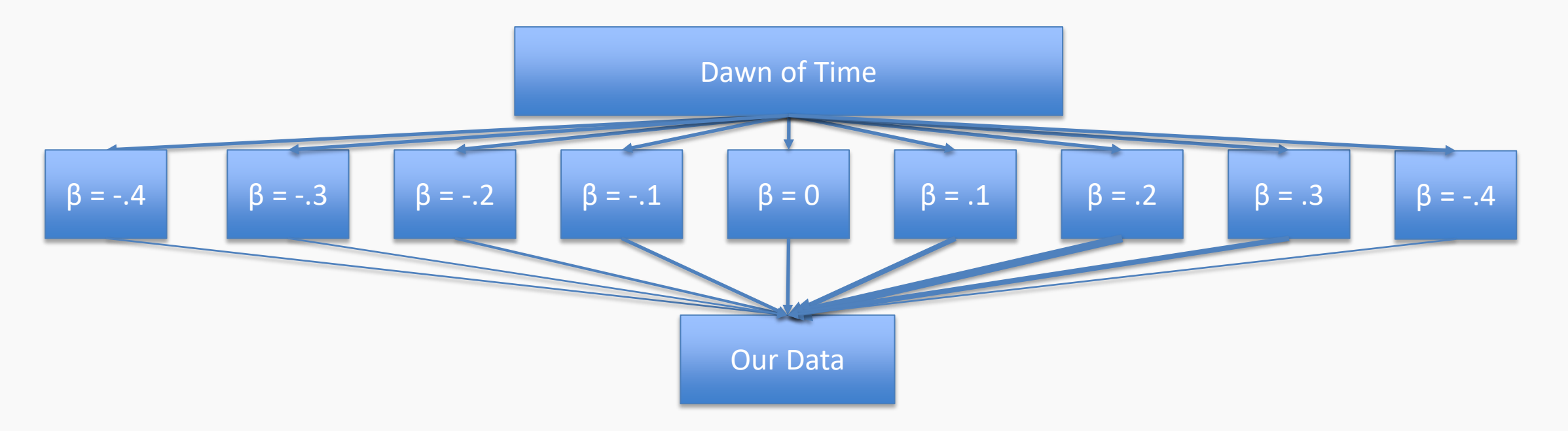

- What if we tested LOTS of possible values of beta?
- We end up with a set/interval of surviving values, e.g. [.1,.3]
- Since each beta was tested under the rule "reject this beta if the observed results are in the top 5% of weird datasets under this model", we have [.1,.3] as a 95% confidence interval

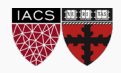

#### HW Preview

- The 209 homework touches on another kind of confidence interval
	- Class: "How well have I estimated beta?"
	- HW: "How well can I estimate the *mean* response at each X?"
	- Bonus: "How well can I estimate the *possible* responses at each X"?

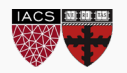

#### Remember those assumptions?

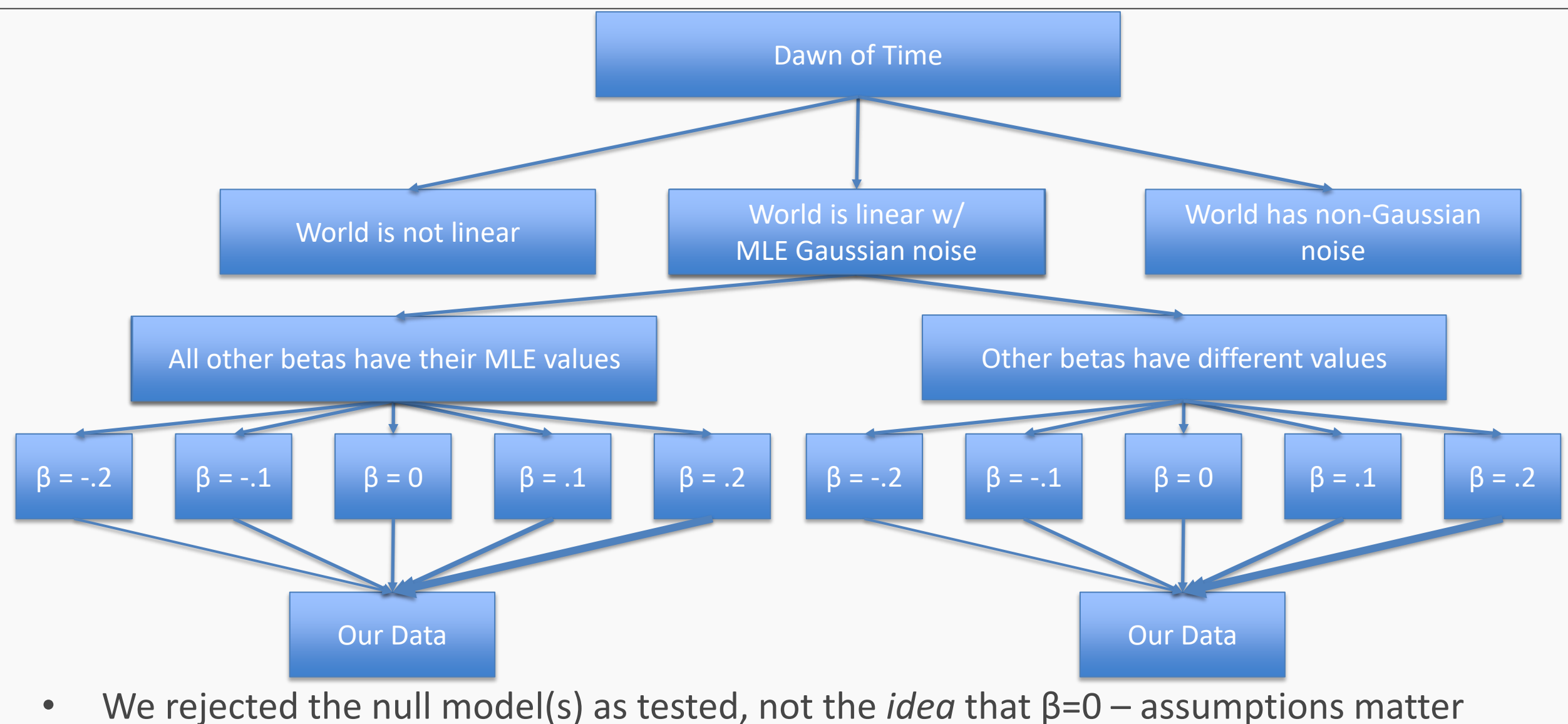

- Ruling out a single model isn't much in general
- Sometimes, if we are lucky, ruling out a single model is enough to rule out a whole class of models
- Assumptions our model makes are weak points that should be justified and checked for accuracy

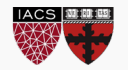

## **STATISTICS: REVIEW**

You made it!

- To test a particular model (a particular set of parameters) we must:
	- 1. Specify a data generating process
	- 2. Pick a way to measure whether our data plausibly comes from the process
	- 3. Pick a rule for when a model cannot be trusted (when is the range of simulated results too different from the observed data?)
- *What features make for a good test*?
	- We want to make as few assumptions as possible, and choose a measure that is sensitive to deviations from the model
	- If we're clever, we might get math that lets us skip simulating from the model
	- Tension: more assumptions make math easier, fewer assumptions make results broader
- There is no such thing as THE null hypothesis. It's only *A* null hypothesis.
	- A p value only tests one null hypothesis, and is rarely enough

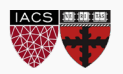

As the course moves on, we'll see

- Flexible assumptions about the data generating process
	- Generalized Linear Models
- Ways of making fewer assumptions about the data generating process:
	- Bootstrapping
	- Permutation tests
- Easier questions: Instead of 'find a model that explains the world', 'pick the model that predicts best'
	- Validation sets and cross validation

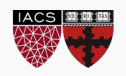

## **THANK YOU!**